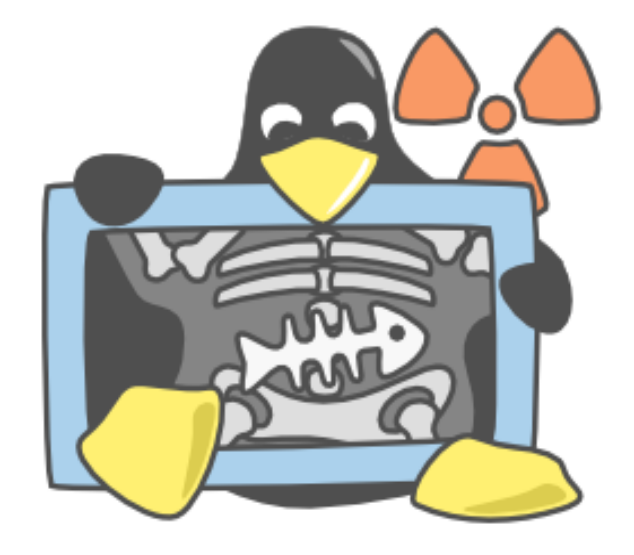

#### Linux Kernel Programming

Raoul Rivas

#### Kernel vs Application Programming KERNEL APPLICATION

- No memory protection
	- We share memory with devices, scheduler
- Sometimes no preemption
	- Can hog the CPU
	- **Concurrency is difficult**
- . No libraries
	- $\bullet$  No Printf(), fopen()
- No security descriptors
- In Linux no access to files
- Direct access to hardware
- Memory Protection
	- Segmentation Fault
- Preemption
	- Scheduling isn't our responsibility
- Signals (Control-C)
- Libraries
- Security Descriptors
- In Linux everything is a file descriptor
- Access to hardware as files

# System Calls

- A system call involves an interrupt
	- syscall(number, arguments)
- . The kernel runs in a different address space
- Data must be copied back and forth
	- $\cdot$  copy\_to\_user(), copy\_from\_user()
- Never directly dereference any pointer from user space

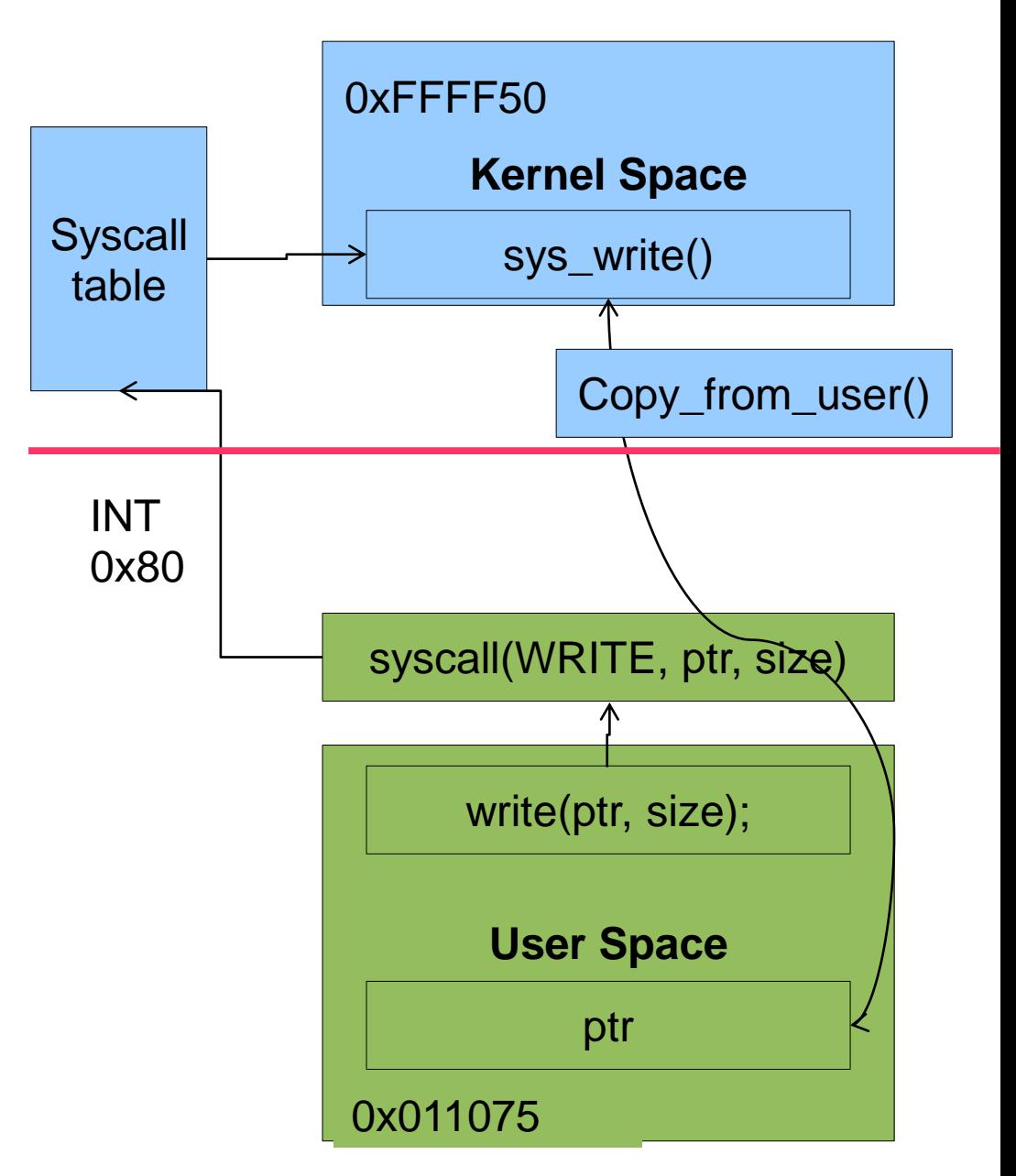

## **Context**

- Context: Entity whom the kernel is running code on behalf of
- Process context and Kernel Context are preemptible. We can sleep in them
- Interrupts cannot sleep and should be small!
- All these entities are concurrent!
- Process context and Kernel context have a PID:
	- Struct task\_struct\* current

# Race Conditions

- Process context, Kernel Context and Interrupts run concurrently
- How to protect critical zones from race conditions?
	- . Spinlocks
	- . Mutex
	- Semaphores
	- Reader-Writer Locks (Mutex, Semaphores)
	- Reader-Writer Spinlocks

#### **THE SPINLOCK SPINS... THE MUTEX SLEEPS**

## Inside Locking Primitives

• Spinlock

```
//spinlock_lock: 
disable_interrupts();
while(locked==true);
```
//critical region

//spinlock\_unlock: enable interrupts(); locked=false;

#### **We can't sleep while the spinlock is locked! → DEADLOCK**

**We can't use a mutex in an interrupt because interrupts can't sleep!**

**Mutex** 

```
//mutex_lock: 
If (locked==true)
{
    Enqueue(this);
    Yield();
}
```

```
locked=true;
```

```
//critical region
```

```
//mutex_unlock: 
If !isEmpty(waitqueue)
{
 wakeup(Dequeue());
}
Else locked=false;
```
## When to use what?

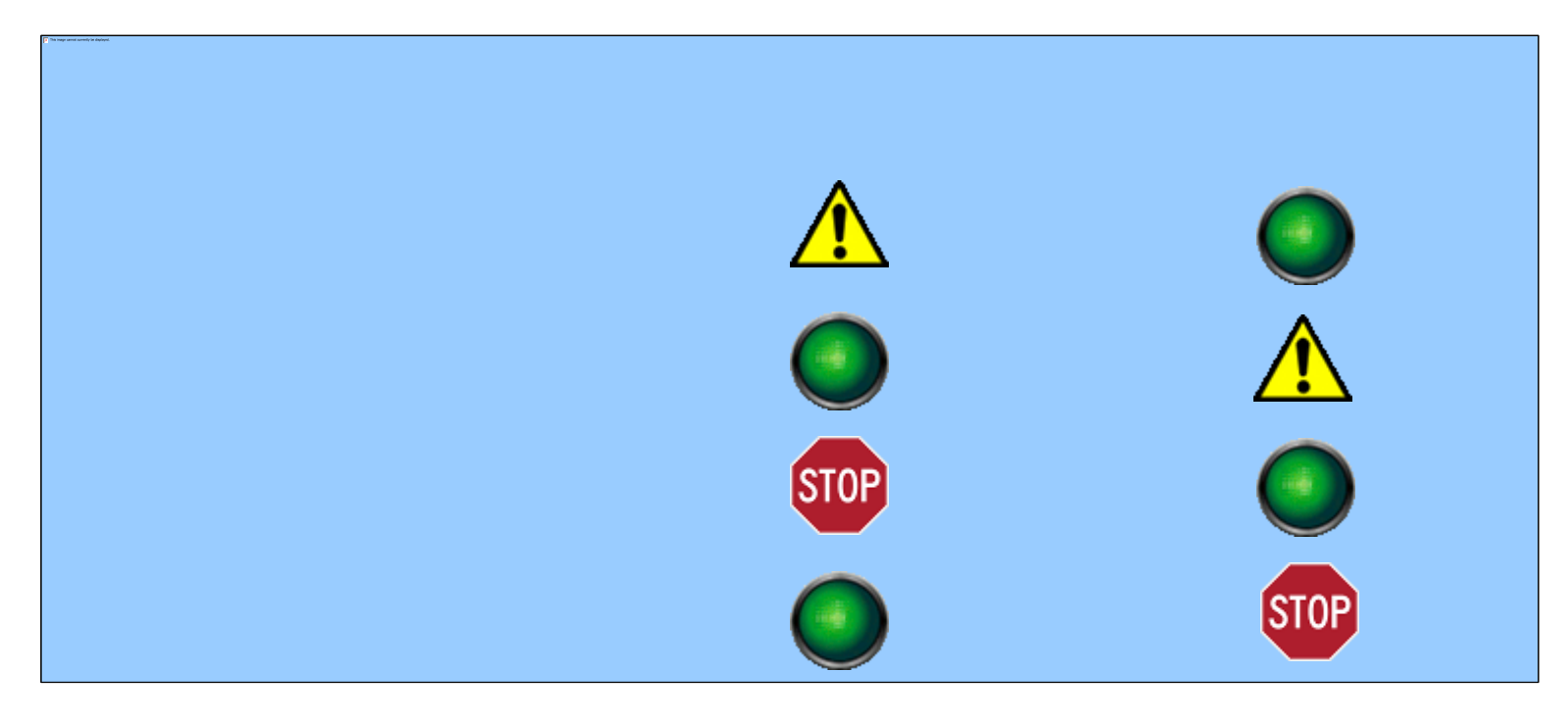

- Usually functions that handle memory, user space or devices and scheduling sleep
	- Kmalloc, printk, copy\_to\_user, schedule
- wake\_up\_process does not sleep

# Linux Kernel Modules

}

{

}

#define MODULE

- Extensibility
	- Ideally you don't want to patch but build a kernel module
- Separate Compilation
- Runtime-Linkage
- Entry and Exit Functions
	- **.** Run in Process Context
- LKM "Hello-World"

```
#define LINUX
```
#define \_\_KERNEL\_\_

```
#include <linux/module.h> #include 
  <linux/kernel.h> #include 
  <linux/init.h>
```

```
static int __init myinit(void)
{
```

```
 printk(KERN_ALERT "Hello, world\n");
 Return 0;
```

```
static void <u>exit</u> myexit(void)
```

```
 printk(KERN_ALERT "Goodbye, 
world\n");
```

```
module_init(myinit); 
module_exit(myexit); 
MODULE_LICENSE("GPL");
```
# Jiffies and The Kernel Loop

- The Linux kernel uses the concept of jiffies to measure time
- Inside the kernel there is a loop to measure time and preempt tasks
- A jiffy is the period at which the timer in this loop is triggered
	- Varies from system to system 100 Hz, 250 Hz, 1000 Hz.
	- Use the variable HZ to get the value.
- The schedule function is the function that preempts tasks

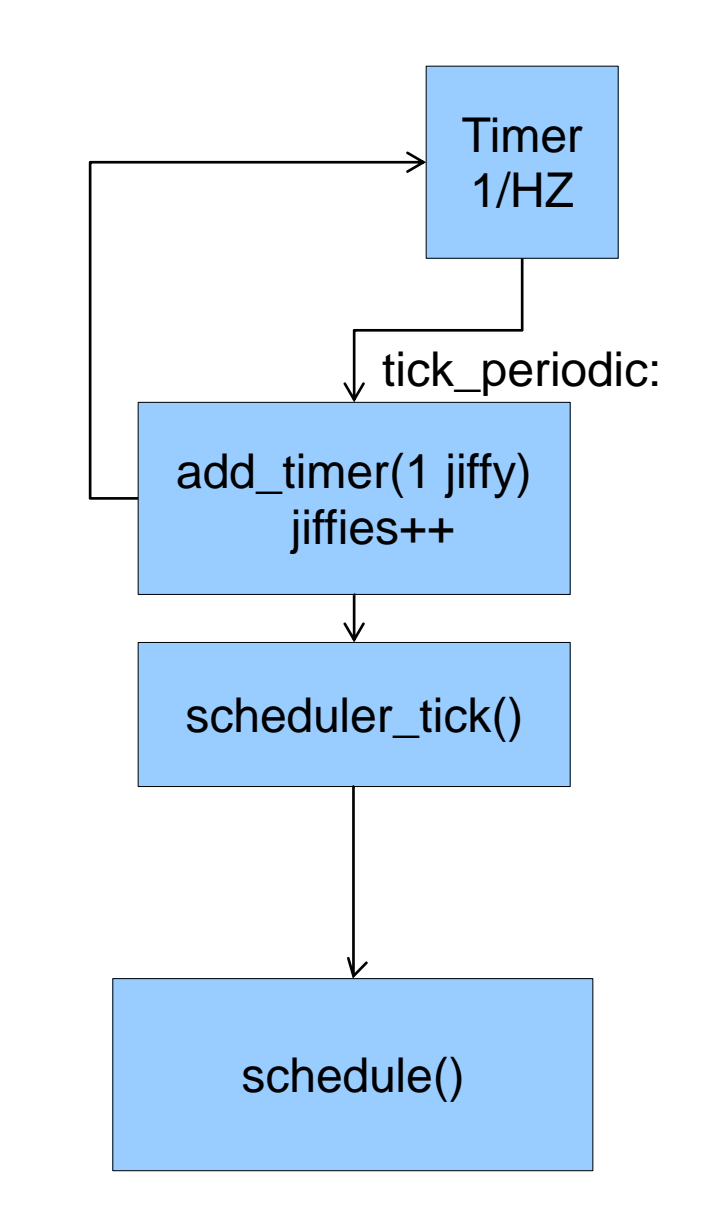

# Deferring Work / Two Halves

- Kernel Timers are used to create timed events
- They use jiffies to measure time
- Timers are interrupts
	- We can't sleep or hog CPU in them!
- Solution: Divide the work in two parts
	- Use the timer handler to signal a thread. (TOP HALF)
	- Let the kernel thread do the real job. (BOTTOM HALF)

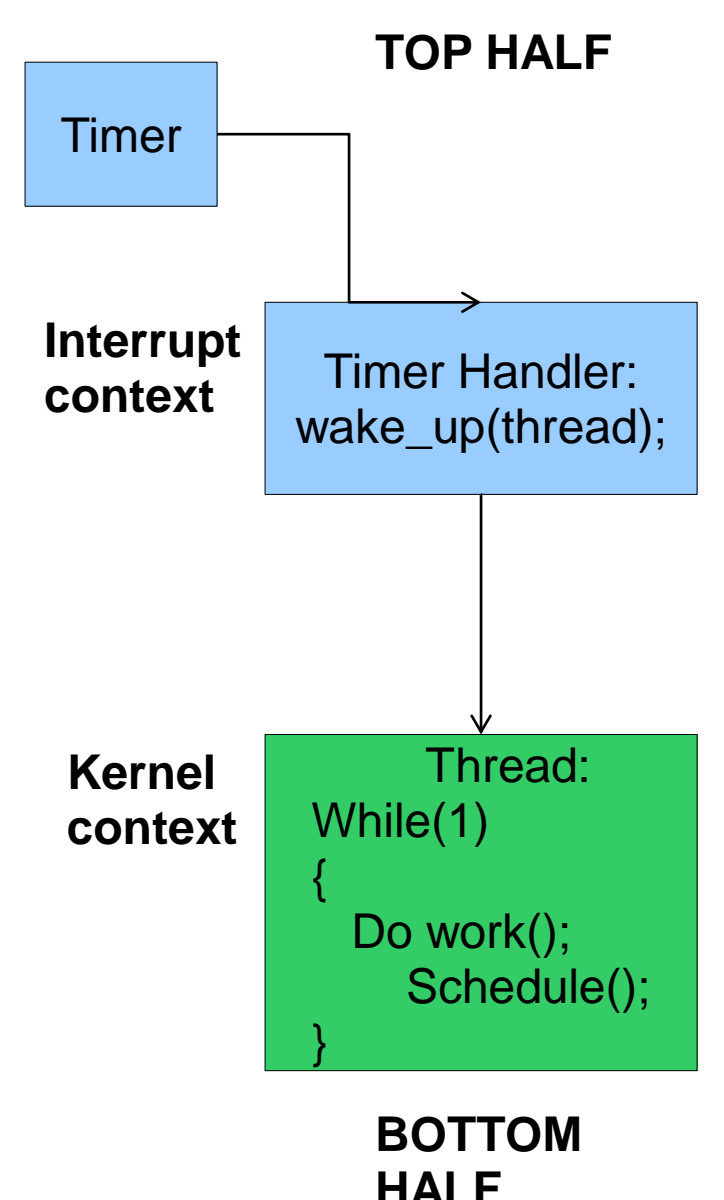

## Linux Kernel Map

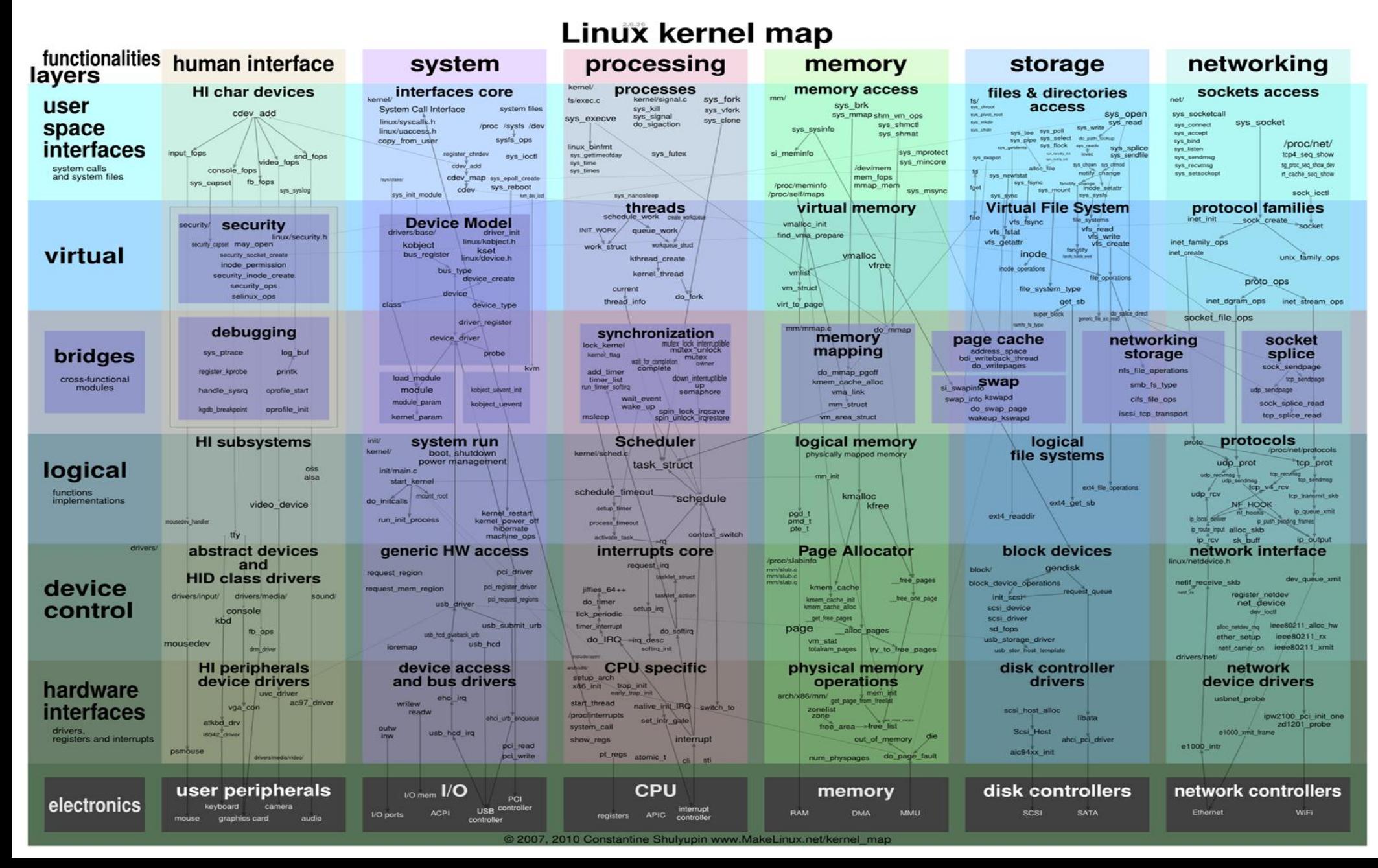

# Optimizing Performance

- Minimize copying
- Use good data structures
- **Optimize the common case** 
	- Branch optimization: likely(), unlikely()
- Avoid process migration or cache misses
	- Avoid dynamic assignment of interrupts to different CPUs
- Combine Operations within the same layer to minimize passes to the data
	- $\cdot$  e.g: Checksum  $+$  data copying

# Optimizing Performance

- Cache/Reuse as much as you can
	- Cache Headers, SLAB allocator
- Hierarchical Design + Information Hiding
	- Data encapsulation
- **.** Separation of concerns
- Interrupt Moderation/Mitigation
	- Group Timers if possible

# **Conclusion**

- The Linux kernel has 3 main contexts: Kernel, Process and Interrupt.
- Use spinlock for interrupt context and mutexes if you plan to sleep holding the lock
- Implement a module avoid patching the kernel main tree
- To defer work implement two halves. Timers + Threads

#### References

- . Linux Kernel Map [http://www.makelinux.net/kernel\\_map](http://www.makelinux.net/kernel_map)
- **. Linux Kernel Cross Reference Source**
- . R. Love, Linux Kernel Development, 2<sup>nd</sup> Edition, Novell Press, 2006